## **SCHEDULING "***TITAN TIME"* **(RTI PROTOTYPE)**

## **Unit 2: Flex Time Manager**

Over the next few weeks, we will be learning to create sessions for the RTI Prototype by using Flex Time Manager Software. This will be the nucleus of our prototype.

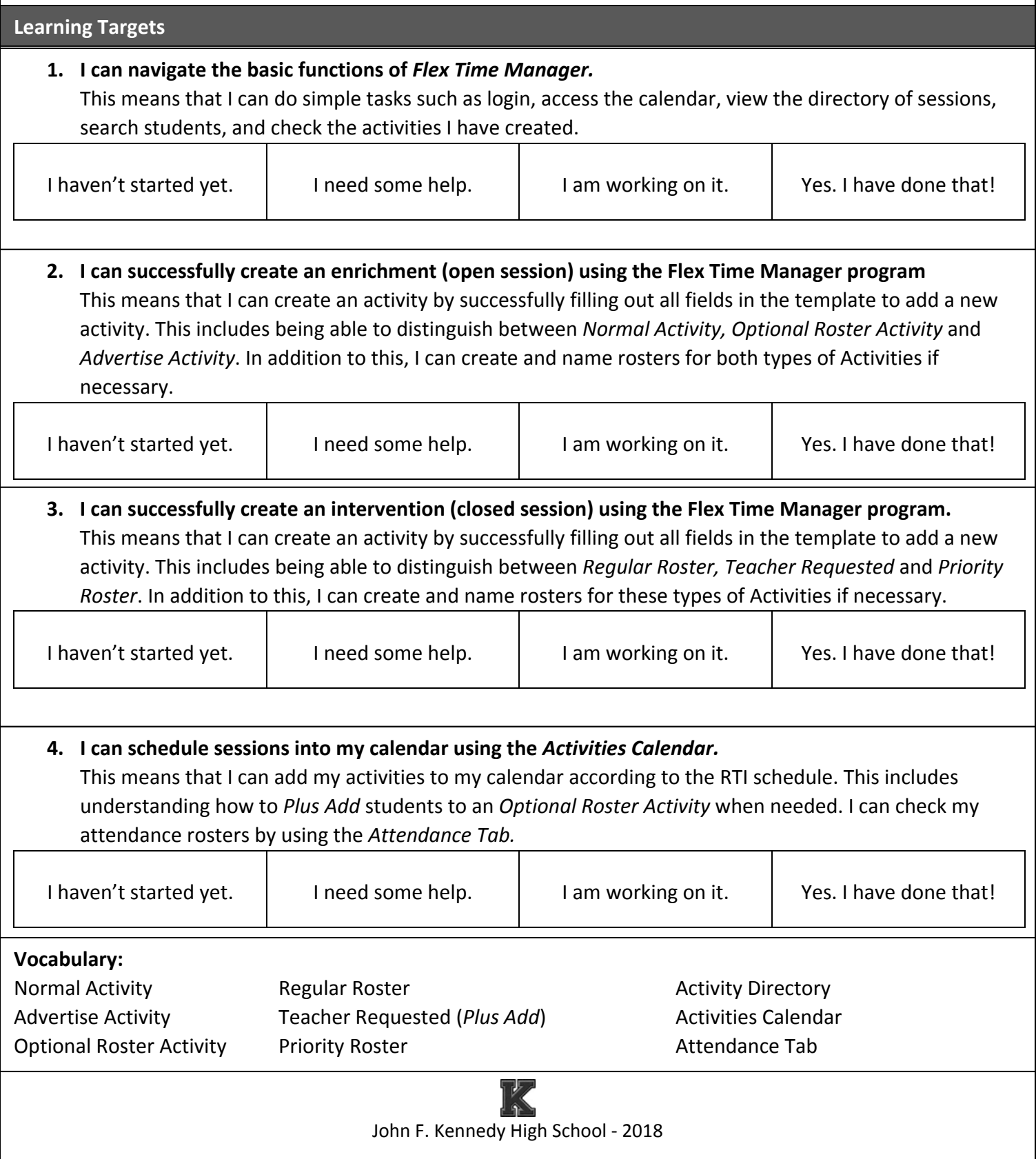